## *Quick Reference Card*

You may enter a command line of up to 80 characters in upper or lower case with the first command in the line preceded by an "AT" or "at" and the last command followed by a carriage return.

The notation "(n)" in the descriptions represents a decimal numeric option, and "(x)" represents an assigned value. The parentheses should not be typed. If a command is typed without a value when one is expected, the modem will assume a value of 0.

The option should immediately follow the command. For example, to turn off the result codes, type Q1 not  $Q=1$ .

You can repeat the last command line issued by entering "A" or "a". Do not enter the "AT" prefix when using this command.

### Result Codes

The following are the basic result codes returned when the Q command setting is Q0 or Q2.

### Number Message and Description

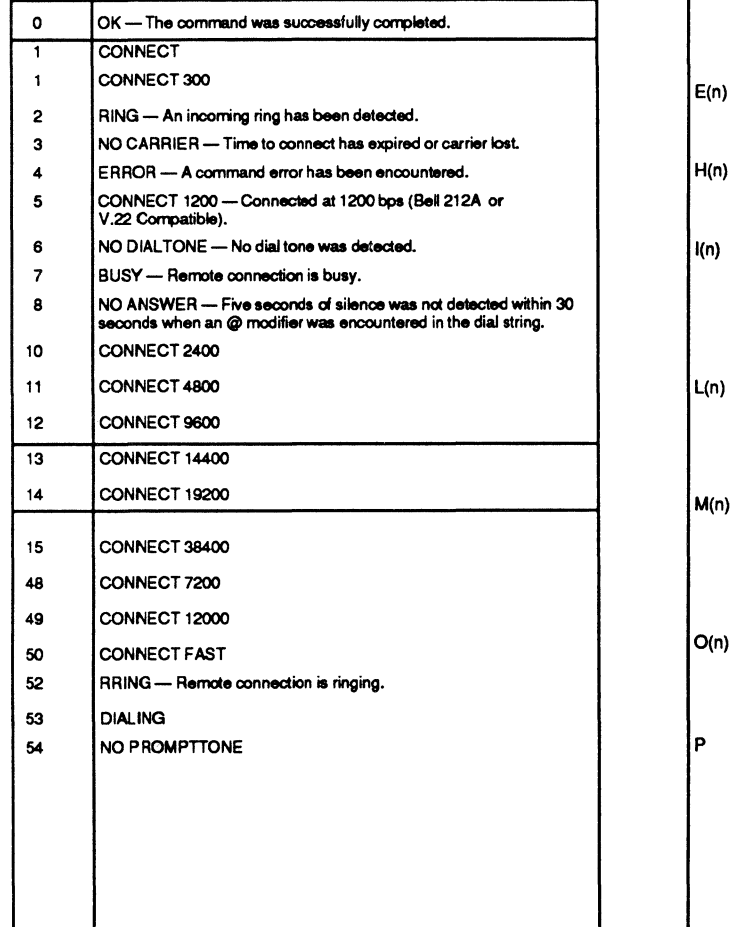

## Command Summary Command Parameter Description **Default** A **Answer** A/ Repeat previous command B(n) 0 or 1 Bell/CCITT Mode Select B1 0 Off 1 On D(n) 0-9, A-D, # Dial number Pulse<br>Modifiers: Pulse dialing **Modifiers:** S= Reference number in number directory P Pulse dialing T Tone dialing

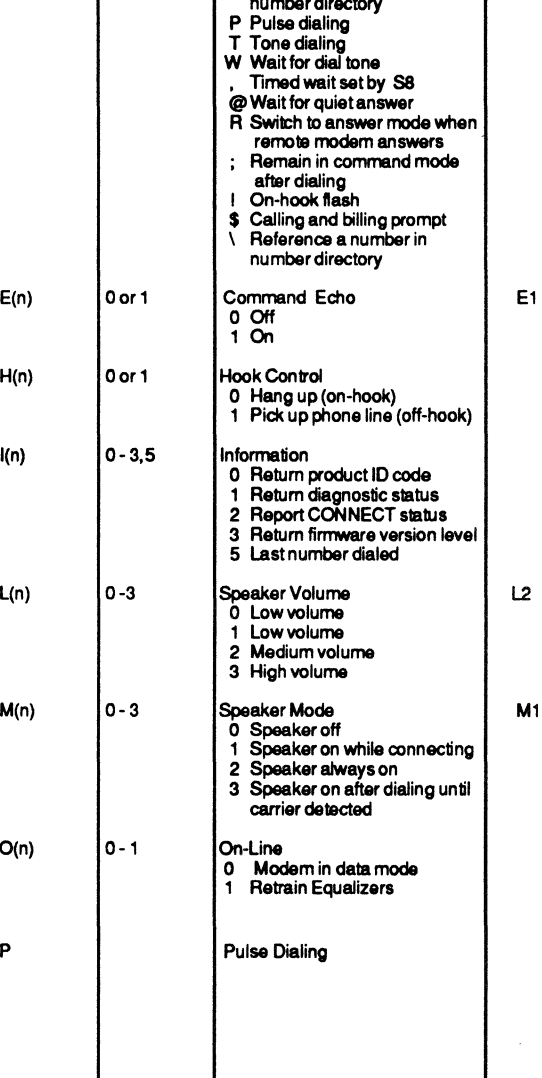

## Command Summary (continued) Command Summary (continued)

ᄀ

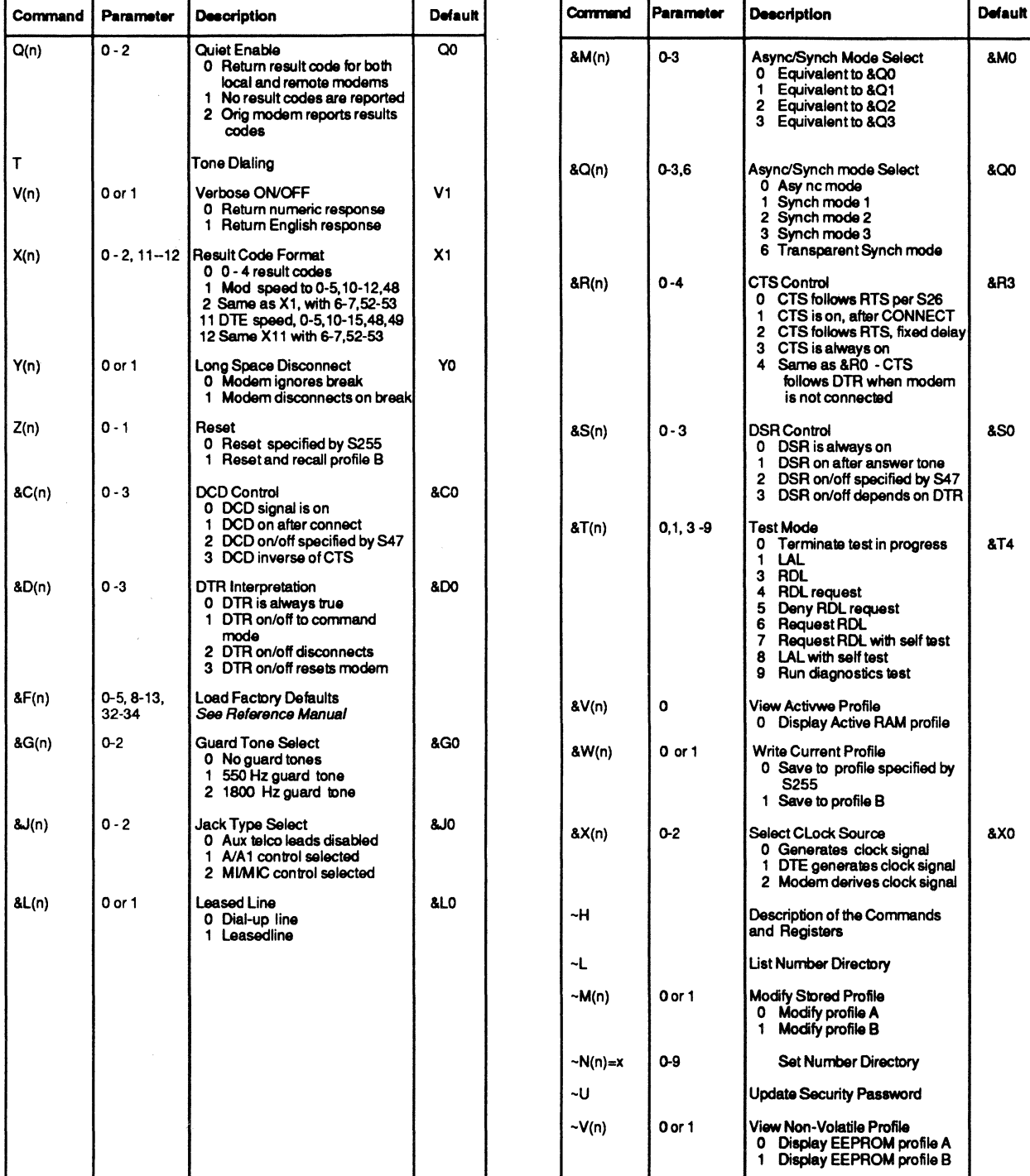

![](_page_0_Picture_701.jpeg)

![](_page_1_Picture_618.jpeg)

![](_page_1_Picture_619.jpeg)

# Register Summary Register Summary (continued) Register Summary (continued) Register Summary (continued) Register Summary (continued)

![](_page_1_Picture_620.jpeg)

![](_page_1_Picture_621.jpeg)